## [UCC-Client](https://wiki.ucware.com/gui/ucc-client?do=showtag&tag=gui%3AUCC-Client), [Hilfe](https://wiki.ucware.com/func/hilfe?do=showtag&tag=func%3AHilfe)

用

## **Hilfe-Funktionen (UCC-Client)**

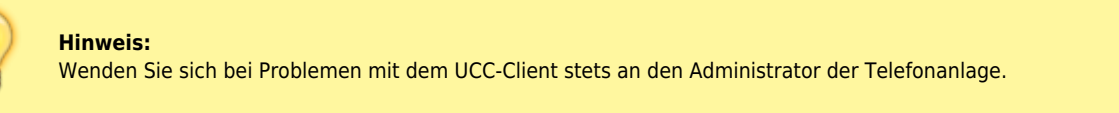

Unter **Hilfe > Über** finden Sie Informationen und Funktionen, mit denen Sie die Problembehebung bei Bedarf unterstützen können.

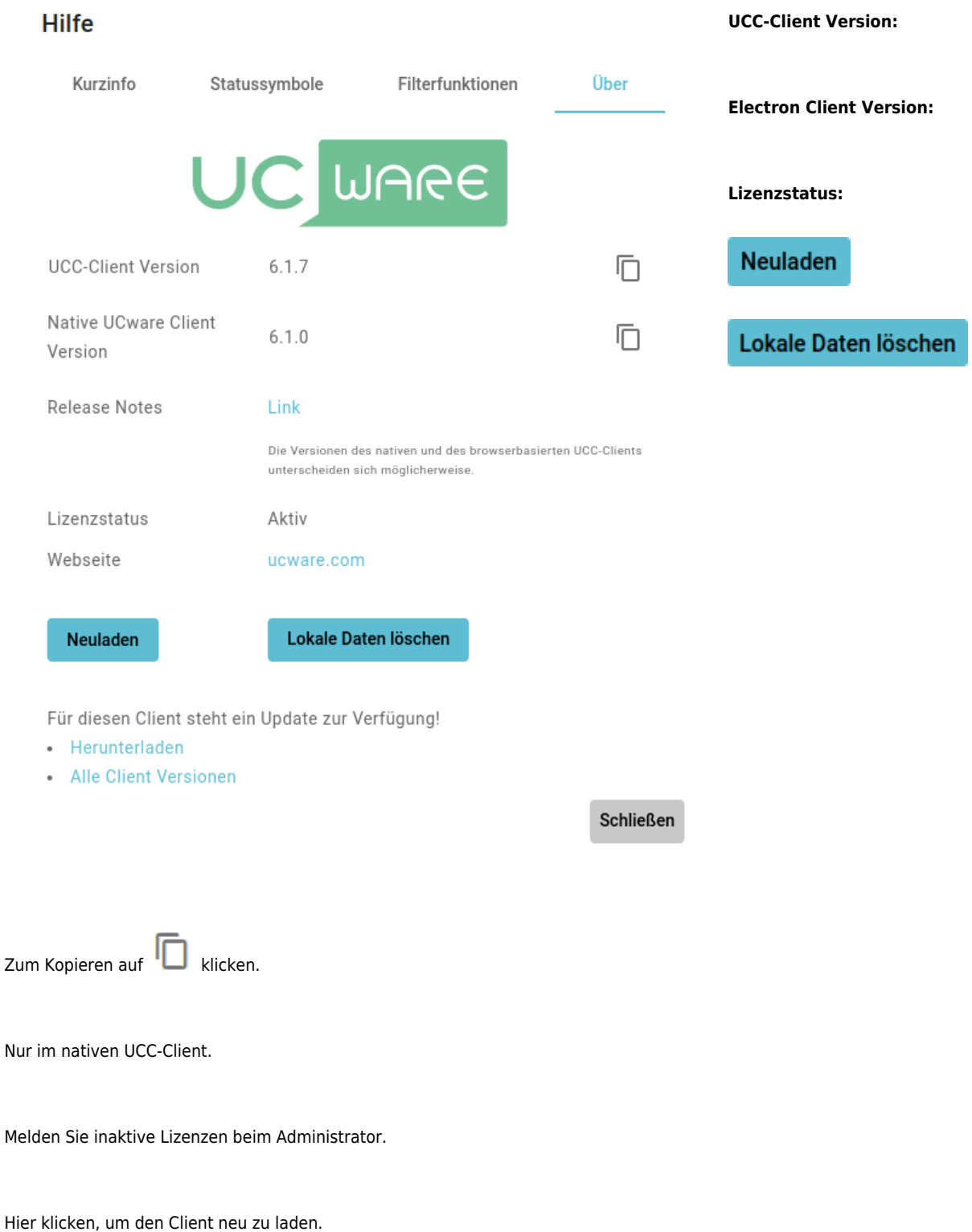

Hier klicken, um lokale Daten des Clients zu löschen.

From:

<https://wiki.ucware.com/> - **UCware-Dokumentation**

Permanent link: **<https://wiki.ucware.com/benutzerhandbuch/hilfe/ueber?rev=1702895521>**

Last update: **18.12.2023 10:32**